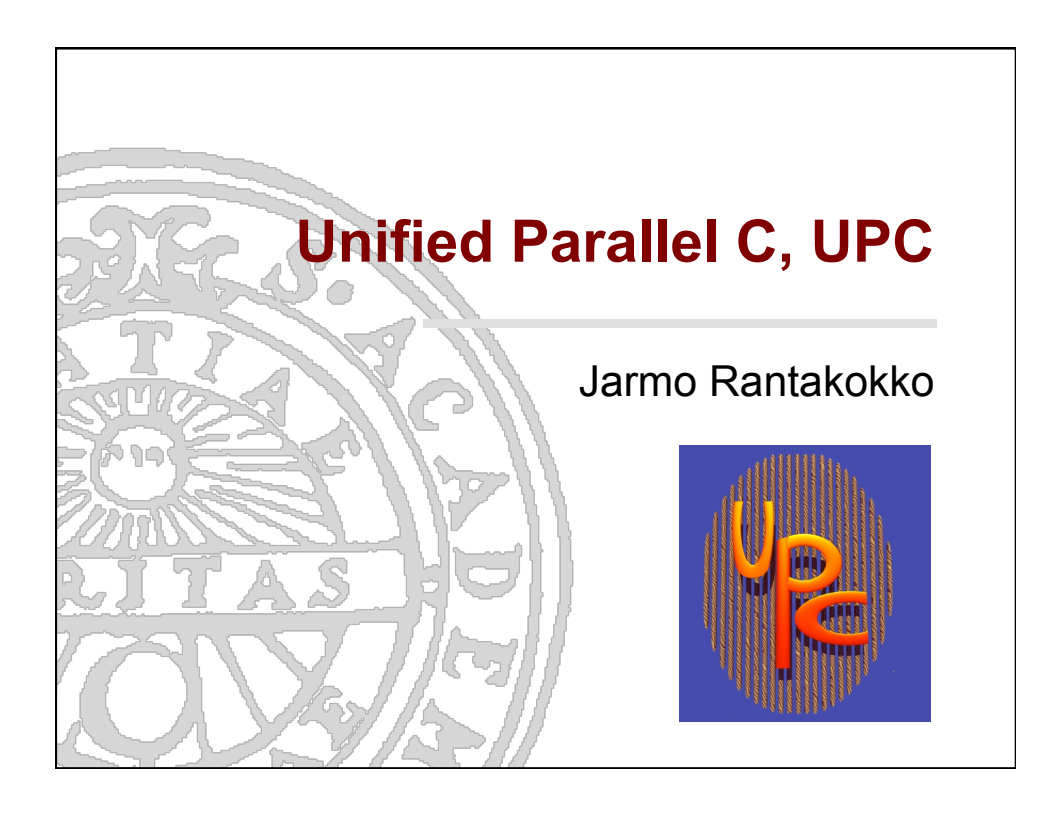

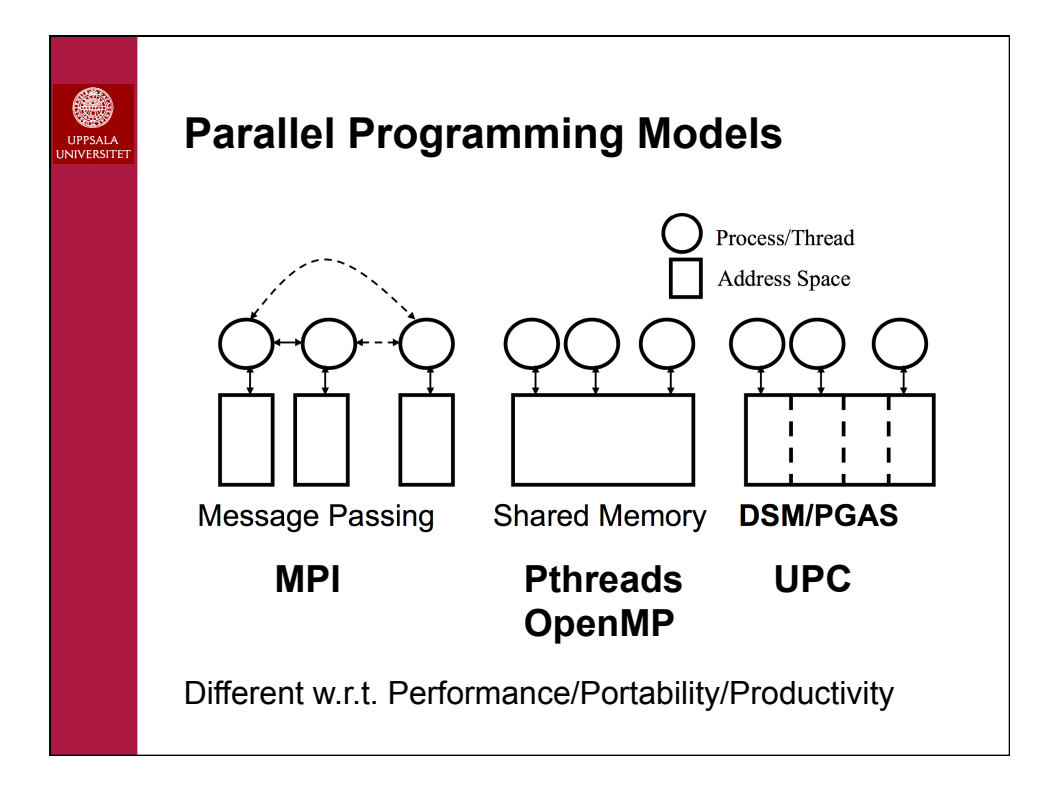

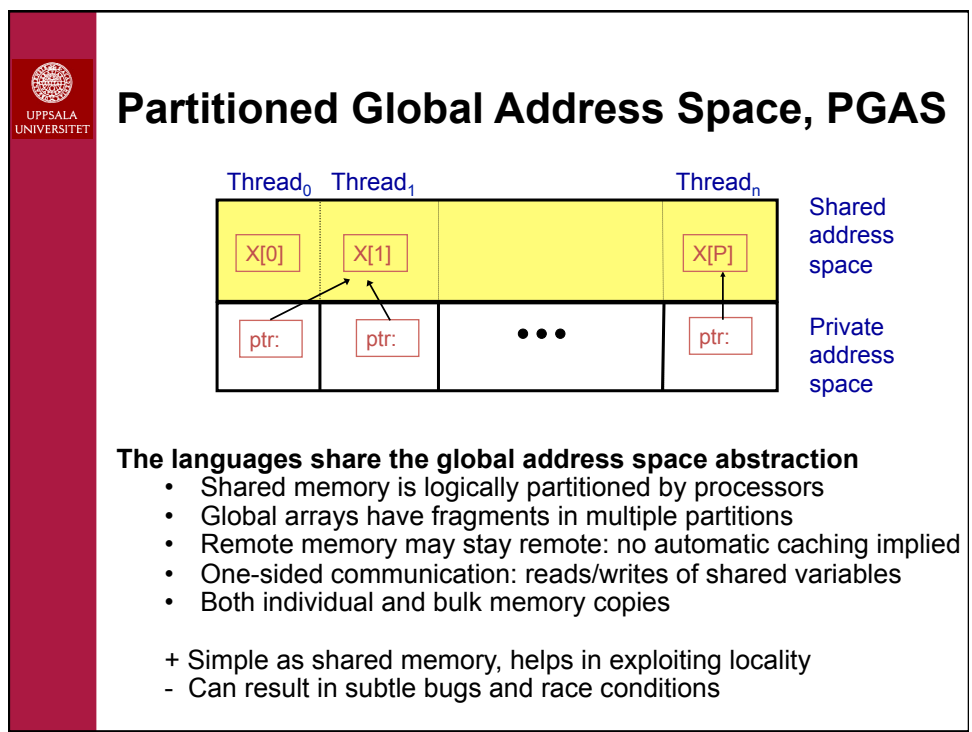

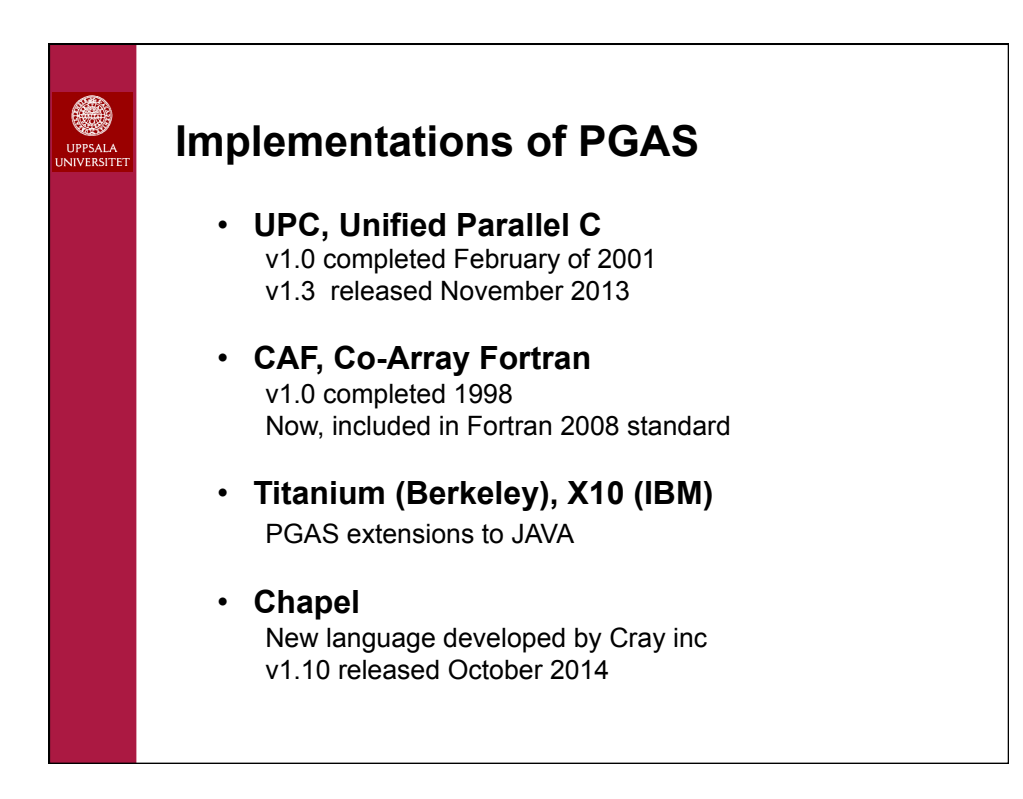

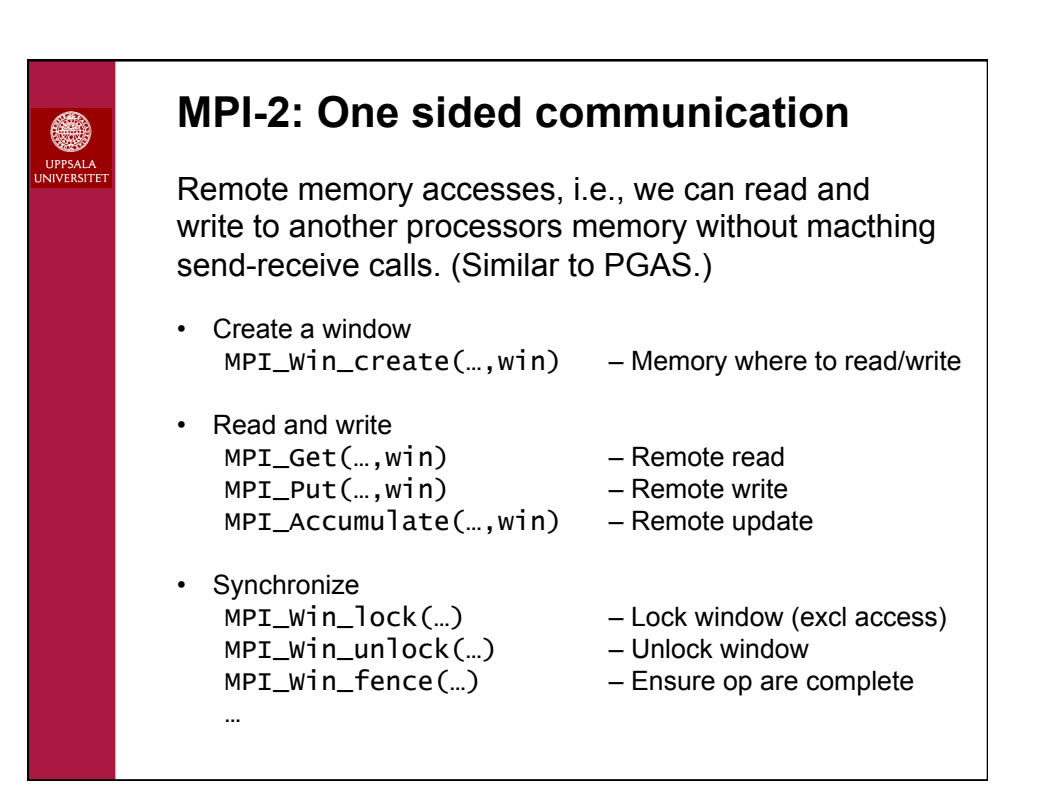

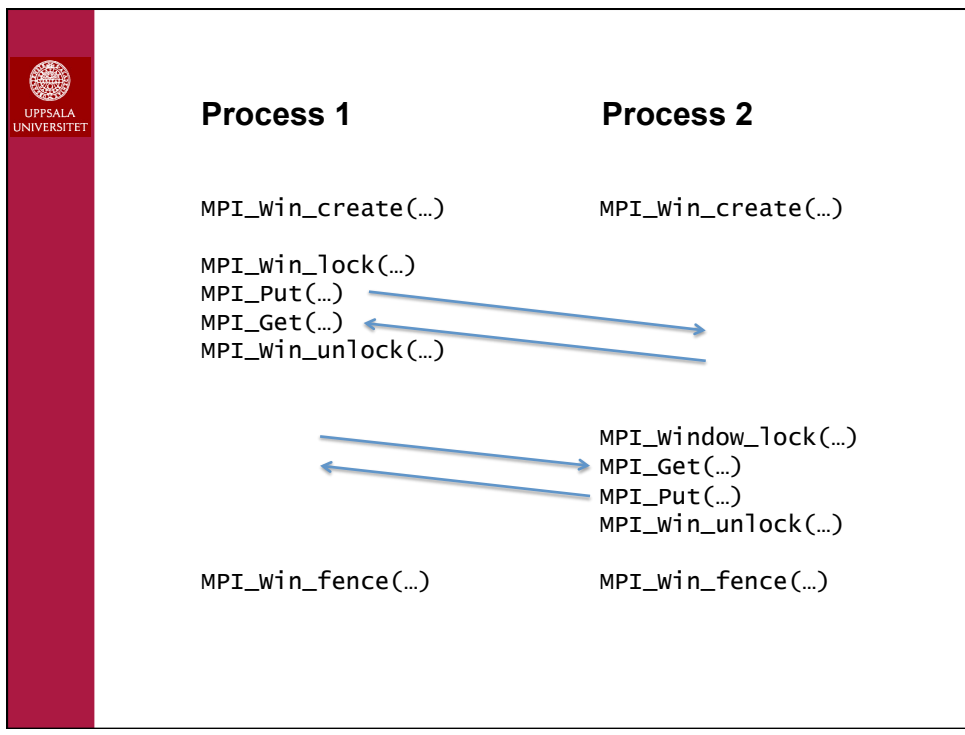

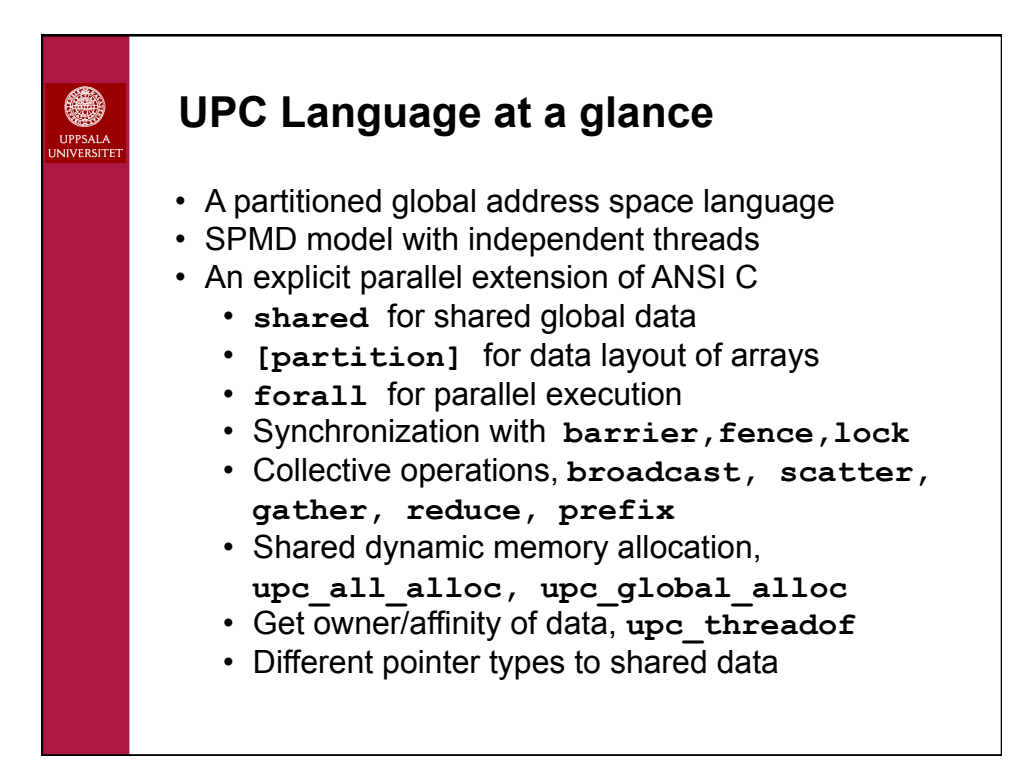

```
Hello World in UPC 
• Any legal C program is also a legal UPC program 
• If you compile and run it as UPC with P threads, it will 
  run P copies of the program. 
#include <upc_relaxed.h> /* needed for UPC */ 
#include <stdio.h> 
main() { 
  printf("Thread %d of %d: hello UPC world\n", 
          MYTHREAD, THREADS); 
} 
Compile and run: 
> upcc –pthreads –o hello helloworld.c
> upcrun –n 4 hello
```
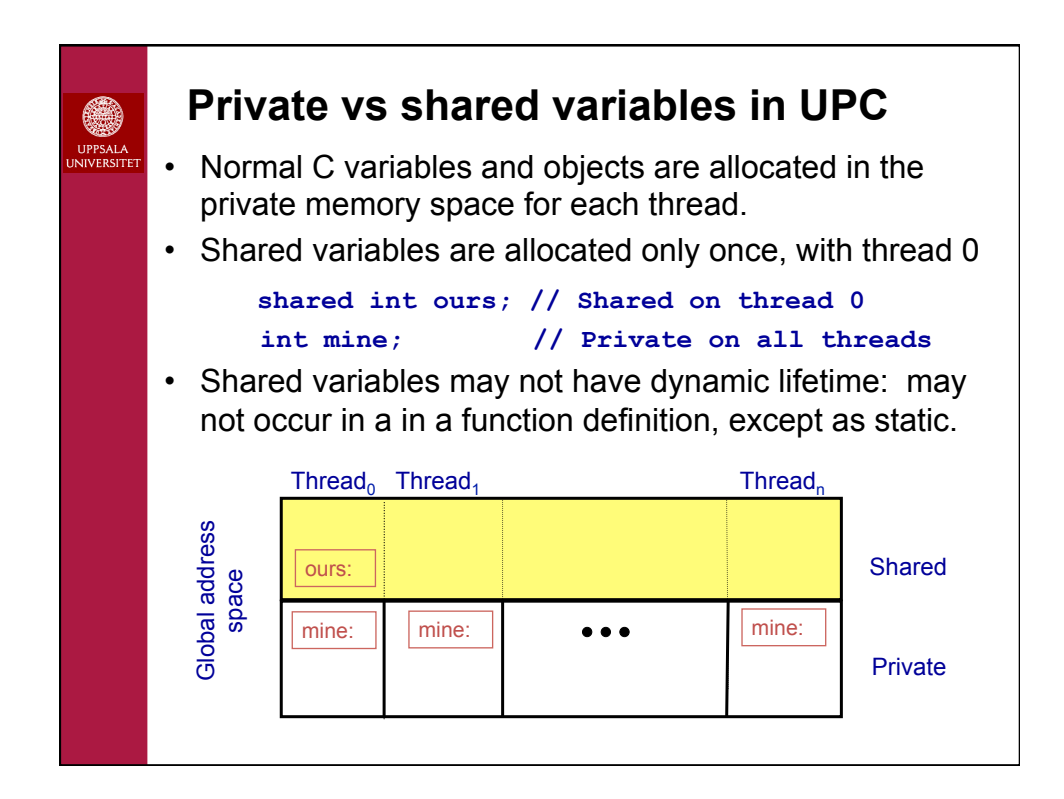

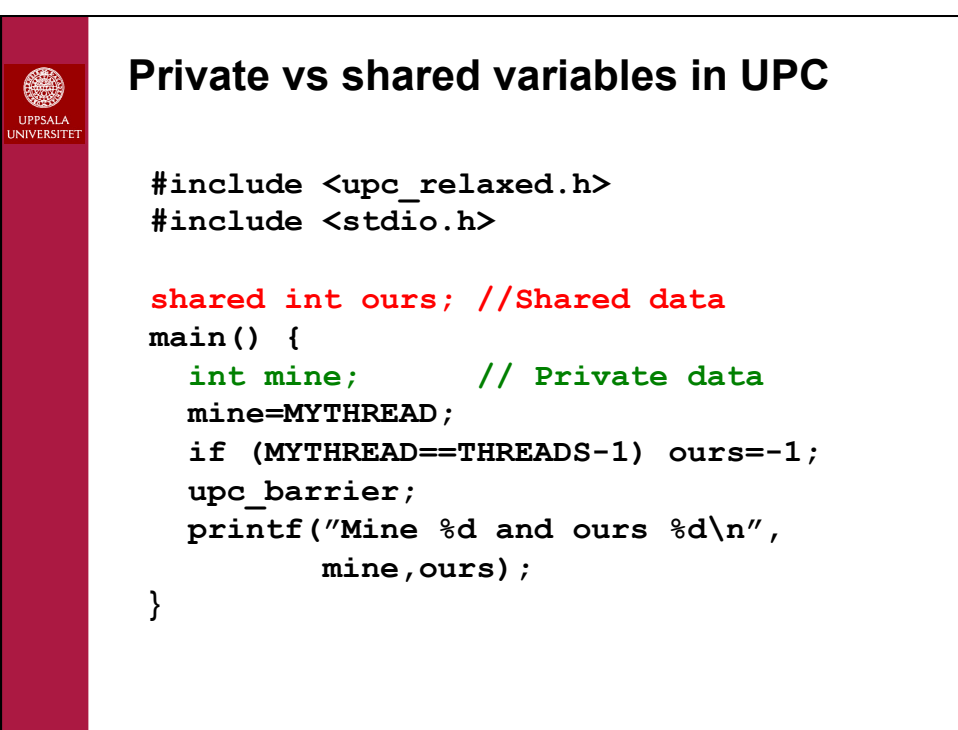

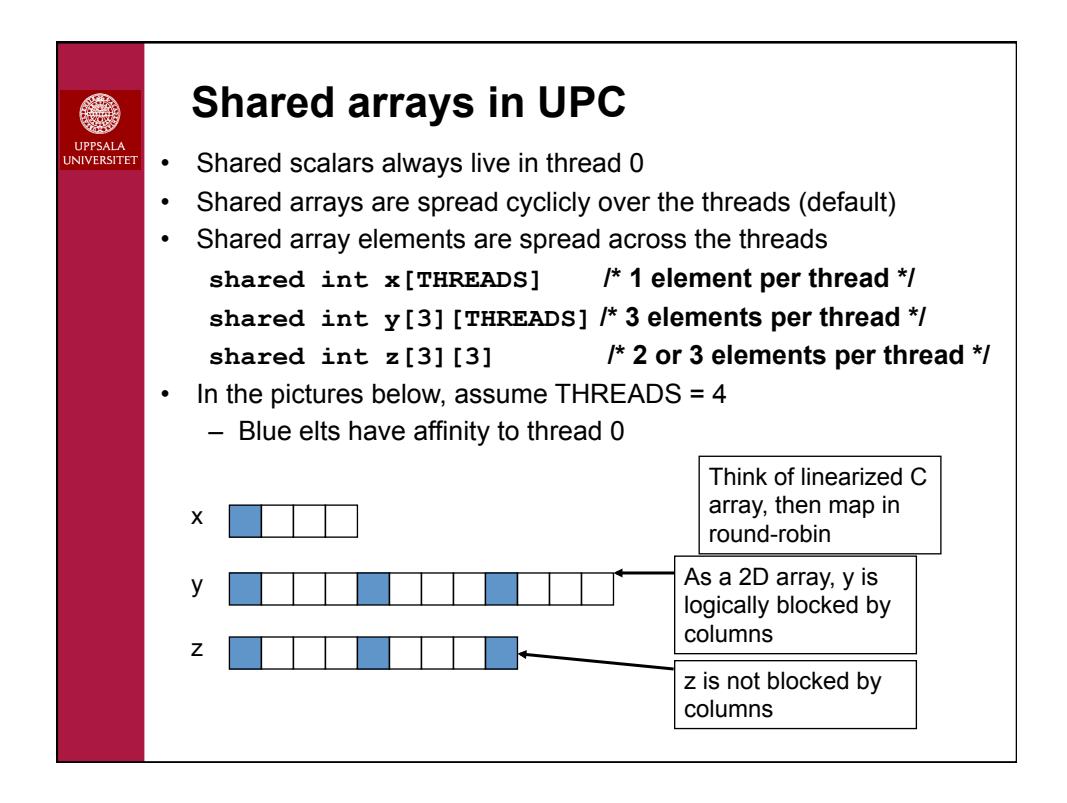

 $\pi = \int_{0}^{1} \frac{4}{1+x^2} dx = h \sum_{i=1}^{n} \frac{4}{1+x_i^2} = h \sum_{i=1}^{n} \frac{4}{1+((i-1/2)h)^2}$ **Example, shared arrays in UPC**  As a case study we can compute the constant pi using numerical integration of the following integral: A trivial way to parallelize this is to split the sum over the threads and compute local sums that are accumulated in the end. Create one shared array of local sums and let one thread add to a global sum.

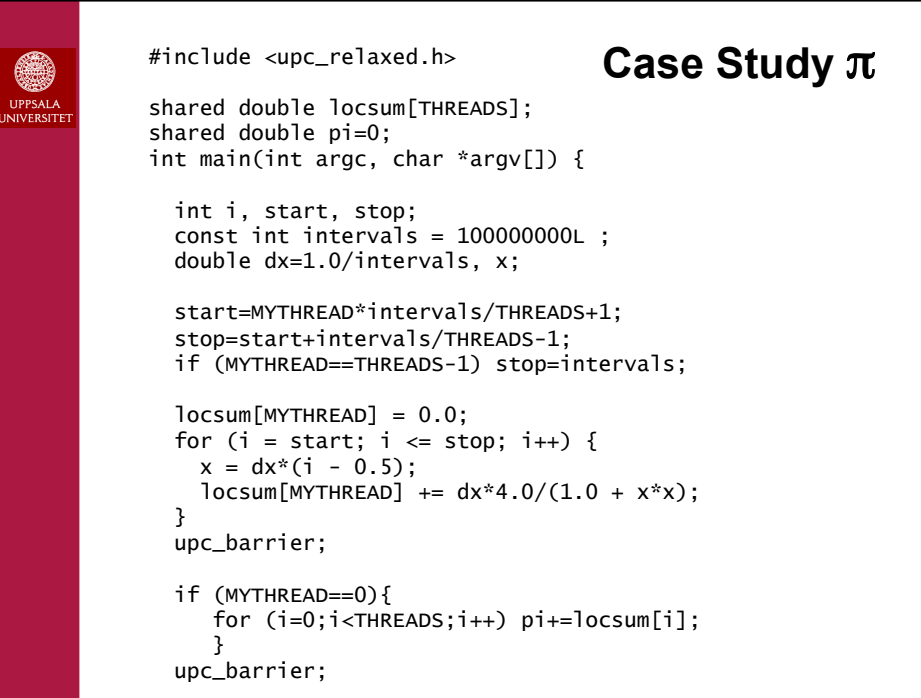

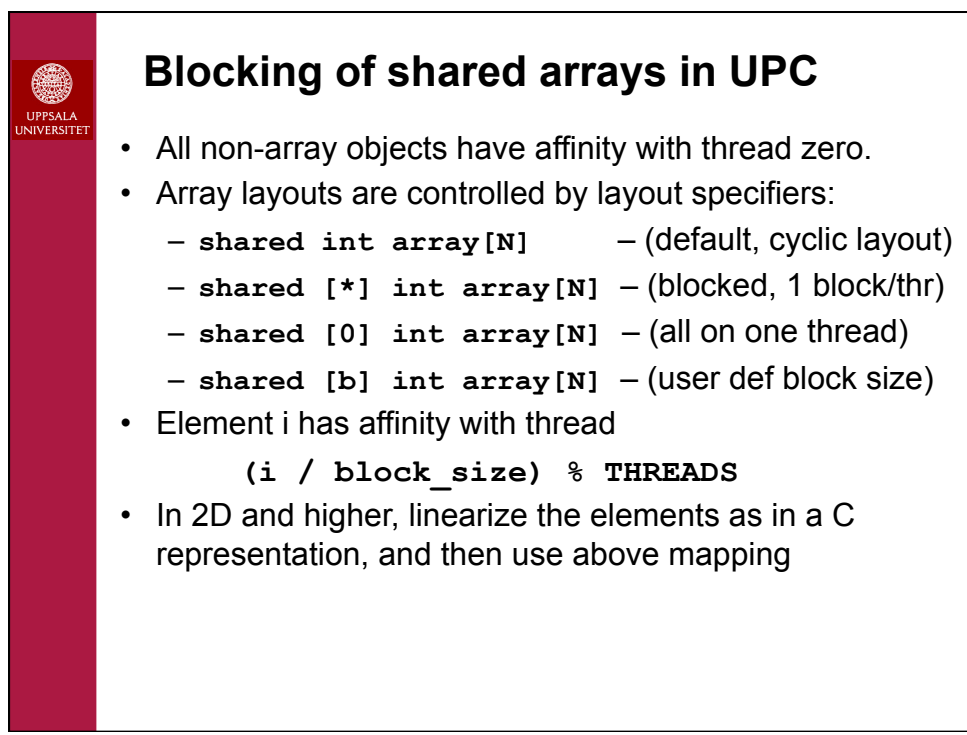

# **Synchronization in UPC**

UPC has several forms of barriers:

- Barrier: block until all other threads arrive **upc\_barrier [label];**
- Split-phase barriers upc\_notify; // this thread is ready for barrier **{compute;}** // compute unrelated to barrier **upc** wait; // wait for others to be ready
- Fence construct: ensure that all shared references issued before are complete

#### **upc\_fence;**

• Locks for critical sections (exclusive access) **upc\_all\_lock\_alloc,upc\_lock\_free upc\_lock,upc\_unlock,upc\_lock\_attempt**

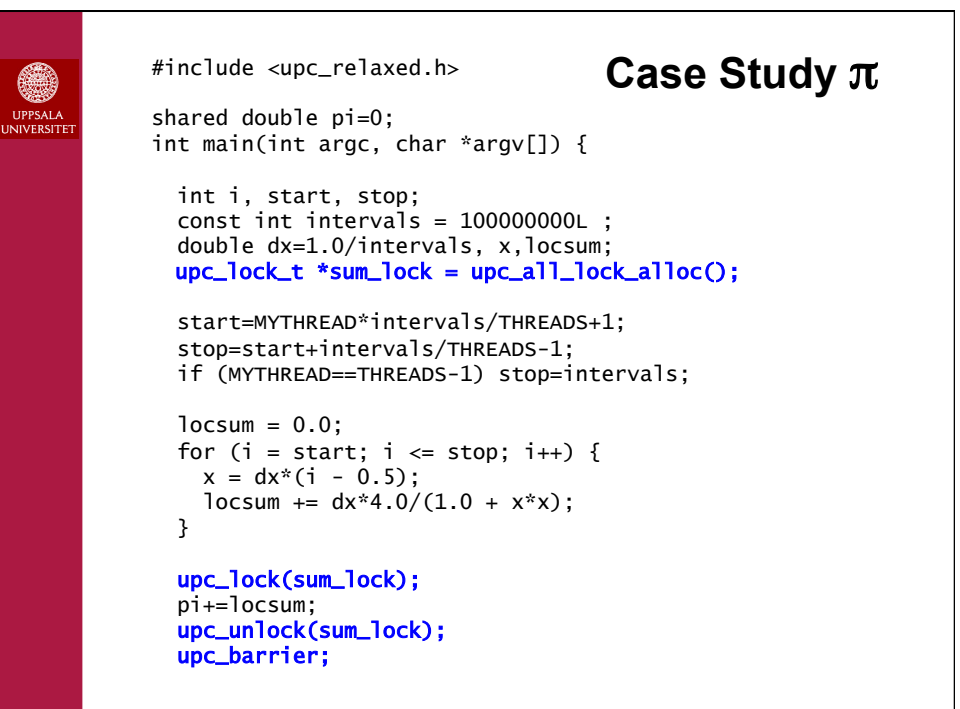

# **"Communication" operations in UPC**

One sided read/write point-to-point:

▩ JPPSAL.<br>IIVERSI

- upc\_memcpy -- shared to shared
- upc\_memput -- private to shared
- upc\_memget -- shared to private

Collective operations in: <upc\_collective.h>:

- upc\_all\_broadcast
- upc\_all\_scatter
- upc\_all\_gather
- upc\_all\_gather\_all
- upc\_all\_exchange
- upc\_all\_permute
- upc\_all\_reduce
- upc\_all\_prefix\_reduce

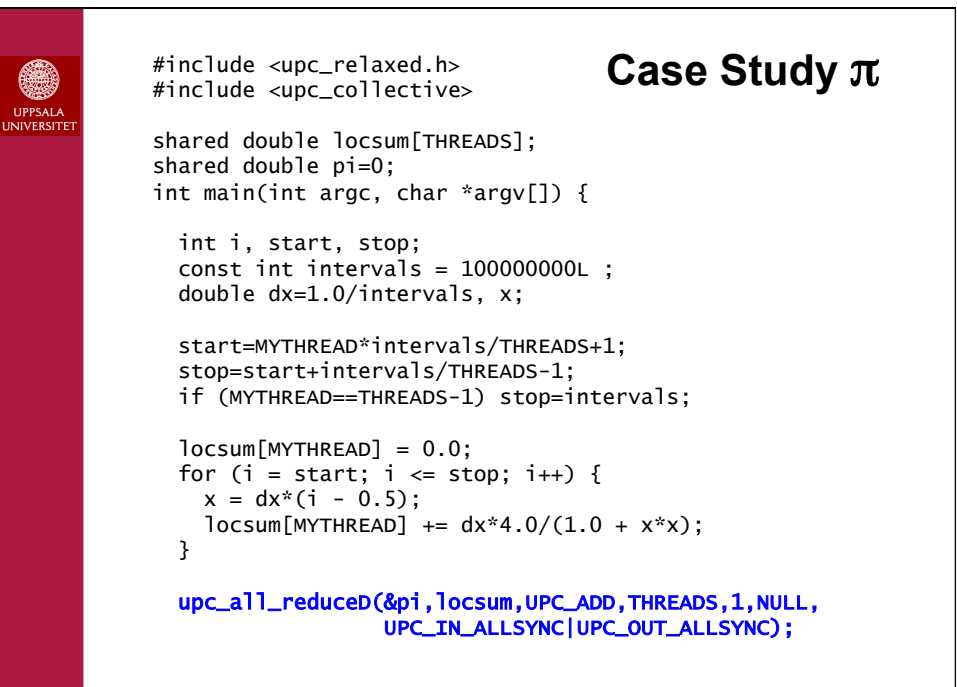

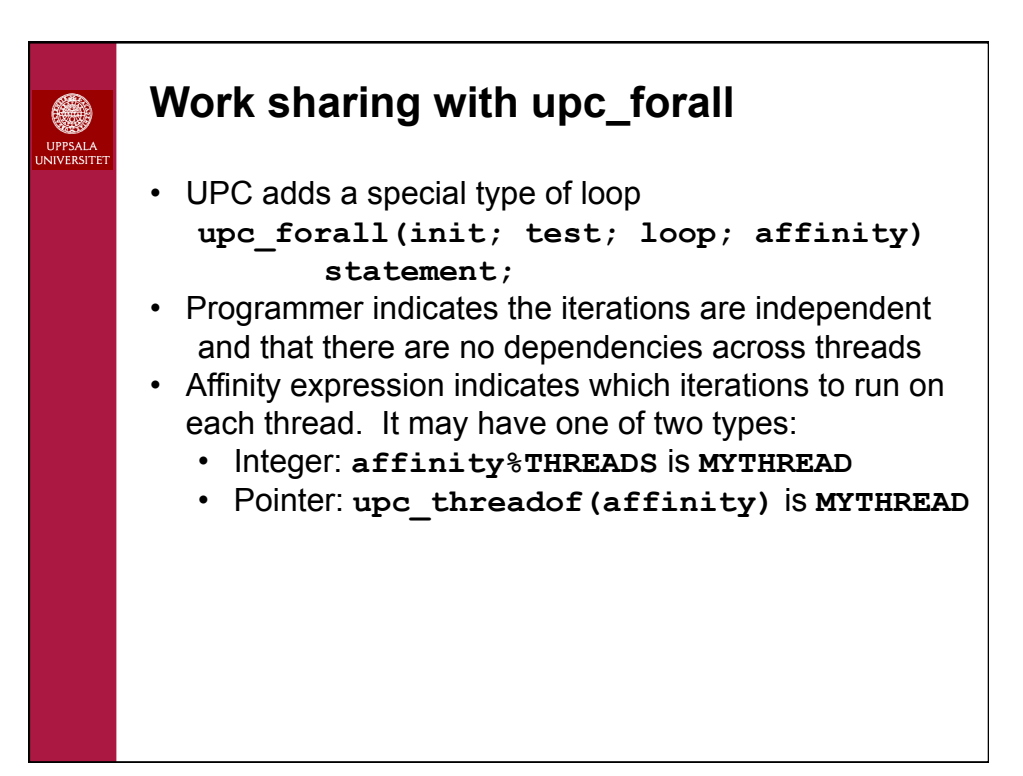

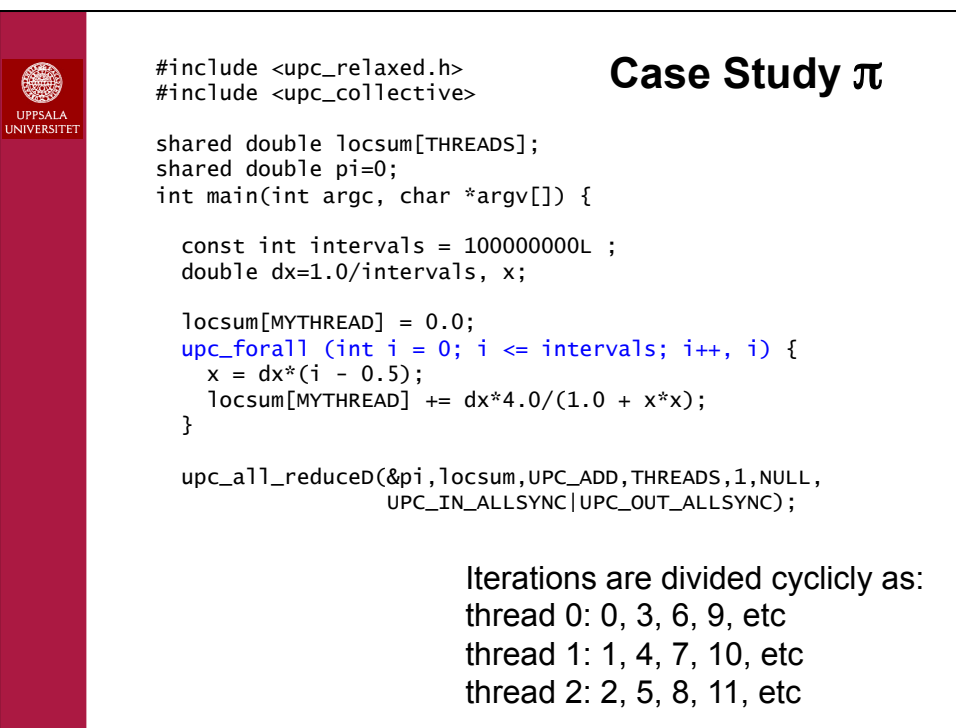

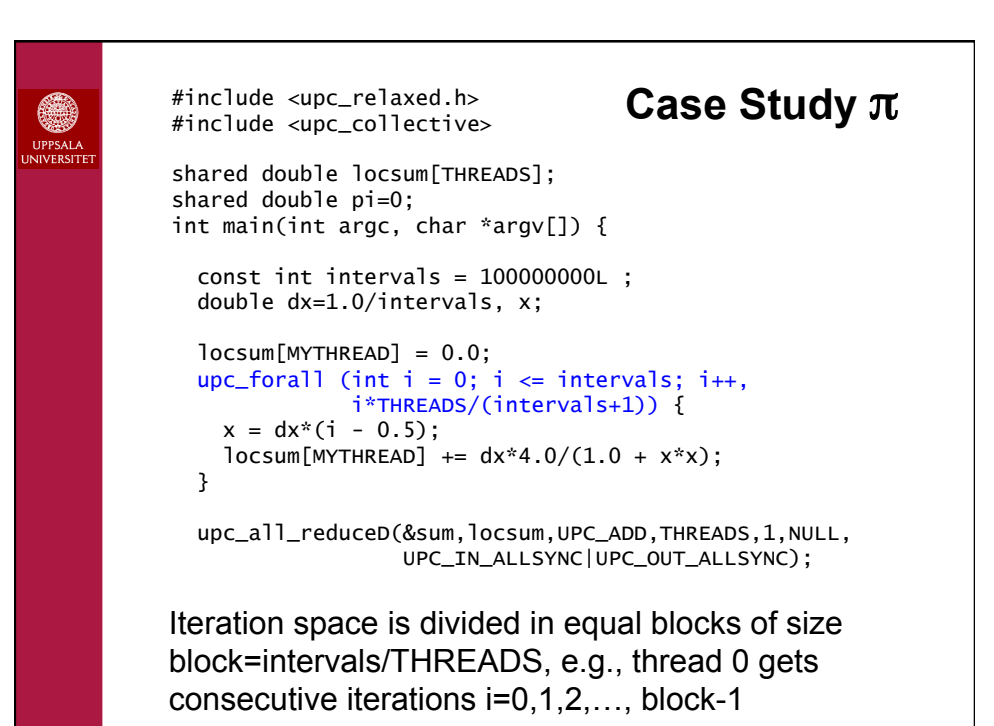

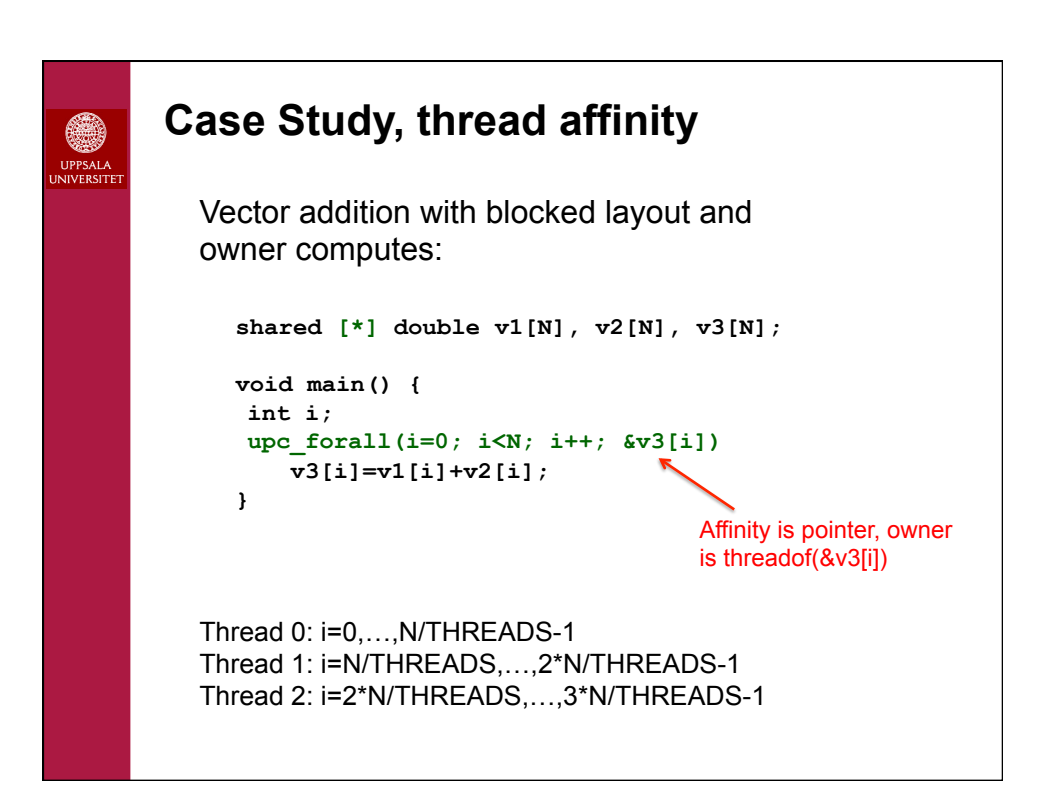

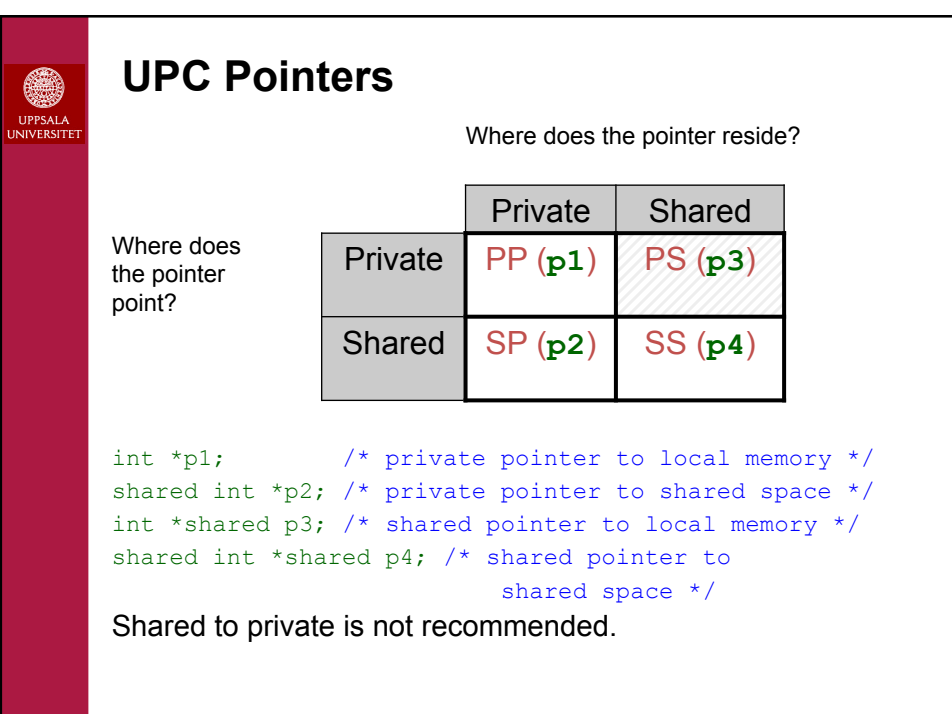

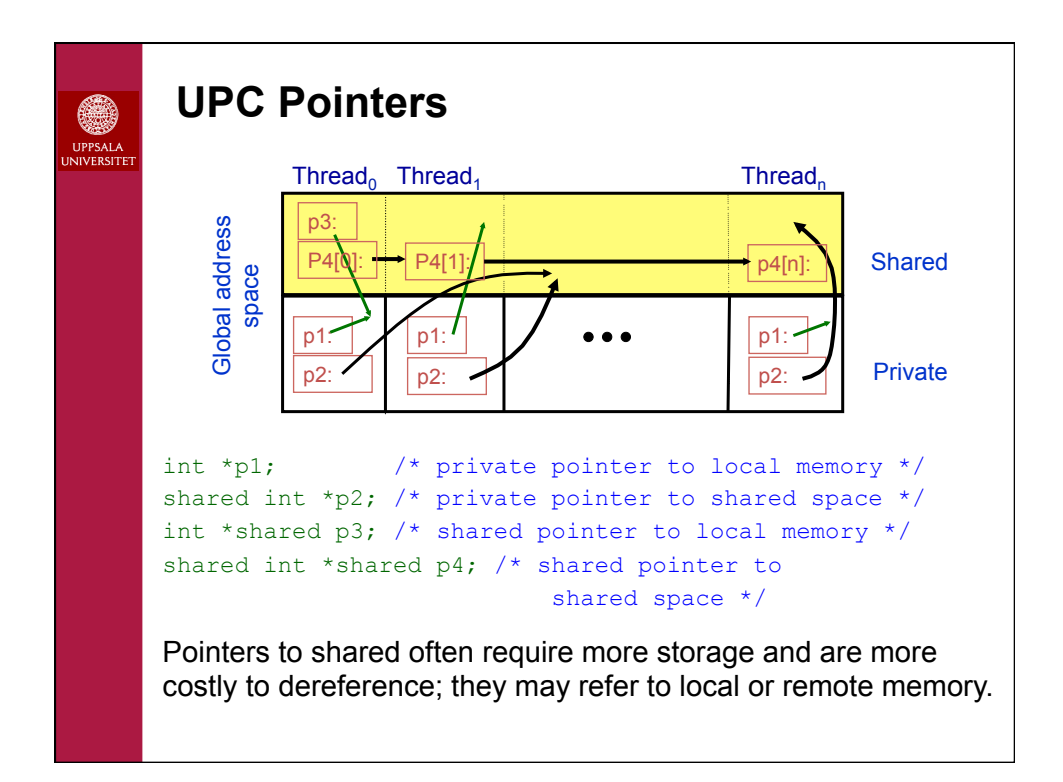

### **int \*p1;**  • These pointers are fast (just like C pointers) • Use to access local data in part of code performing local work • Often cast a pointer-to-shared to one of these to get faster access to shared data that is local **shared int \*p2;**  • Use to refer to remote data • Larger and slower due to test-for-local + possible communication **int \*shared p3;**  • Not recommended **shared int \*shared p4;**  • Use to build shared linked structures, e.g., a linked list **UPC Pointers**

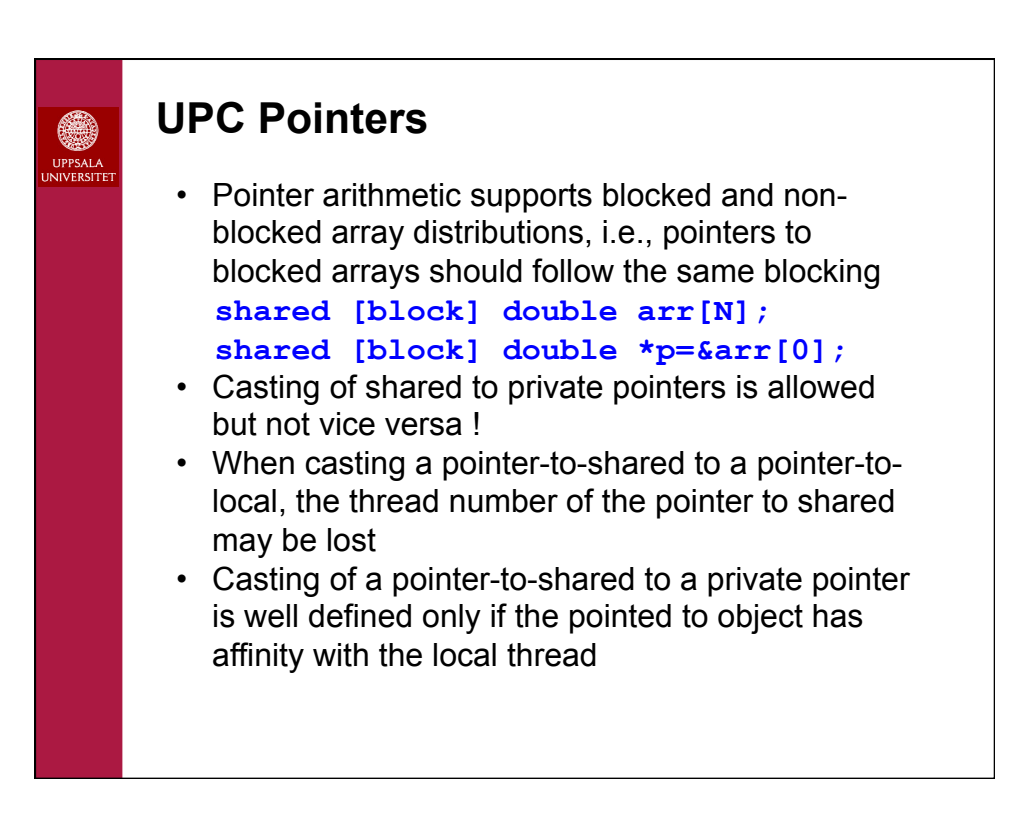

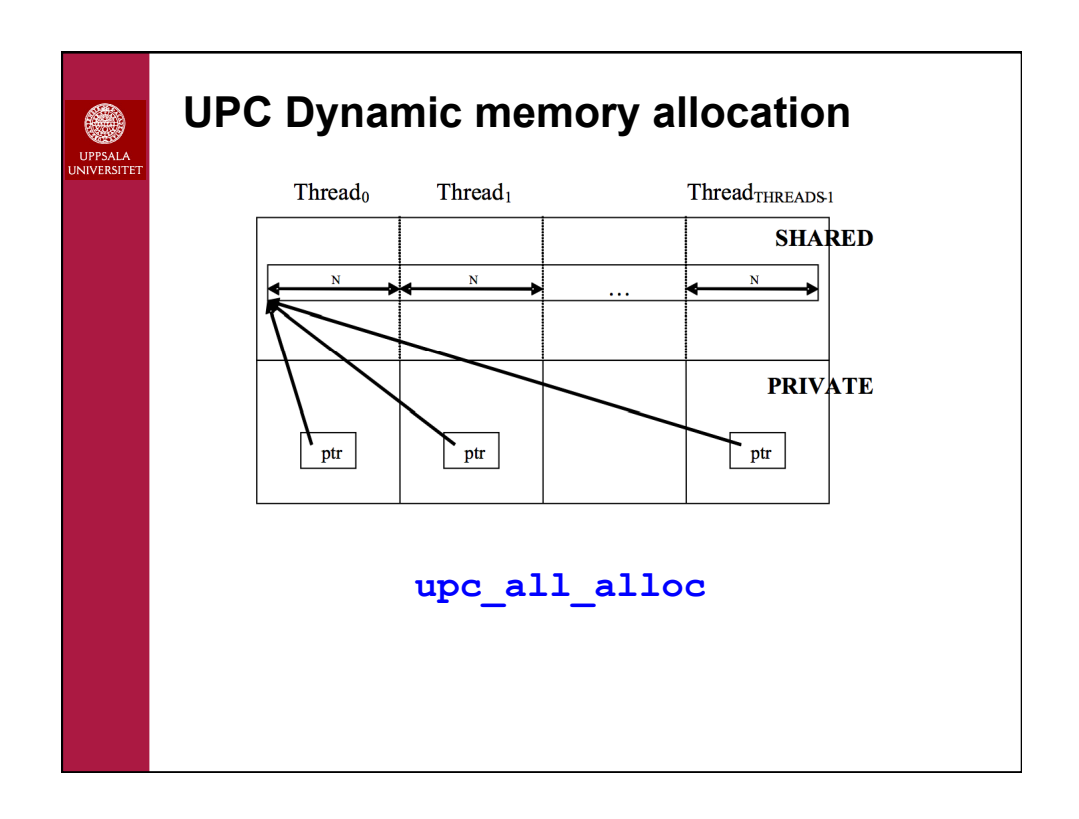

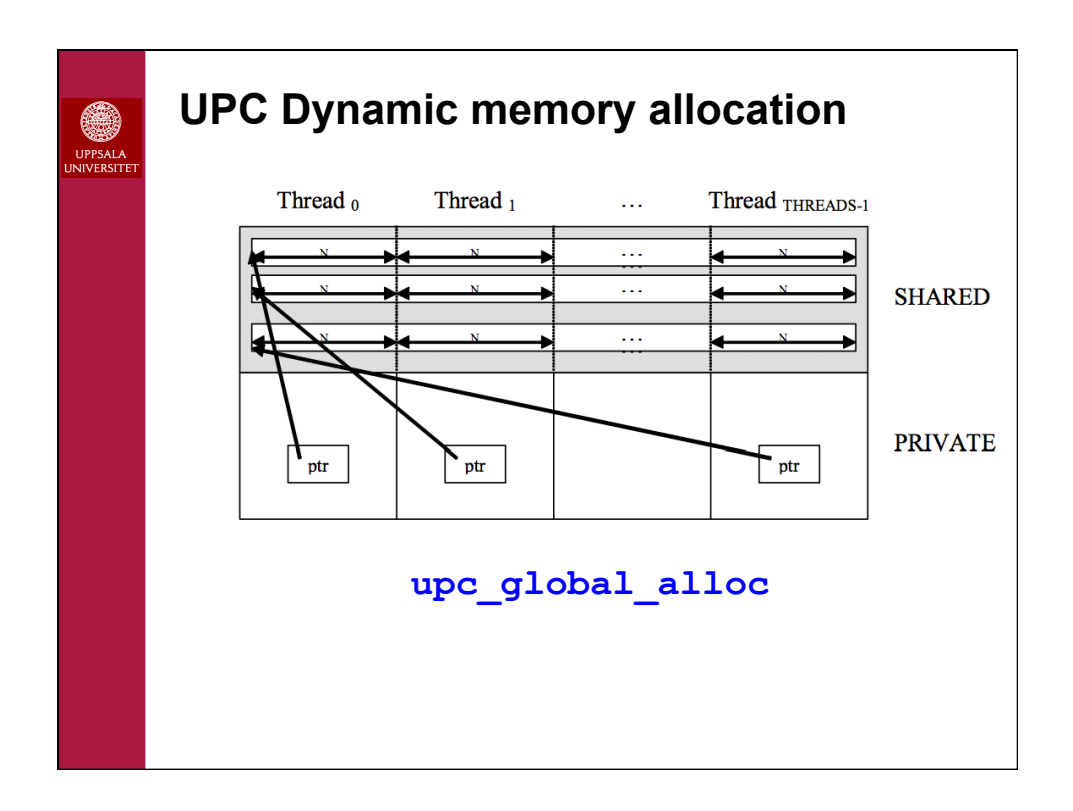

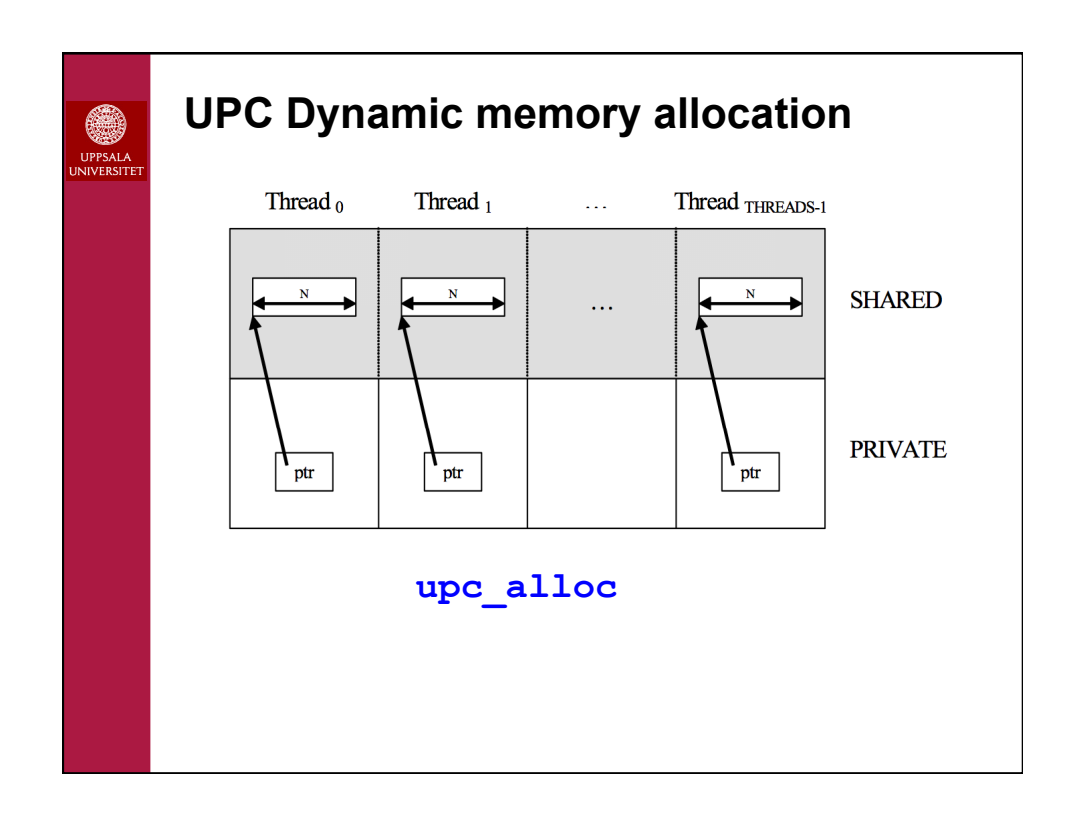

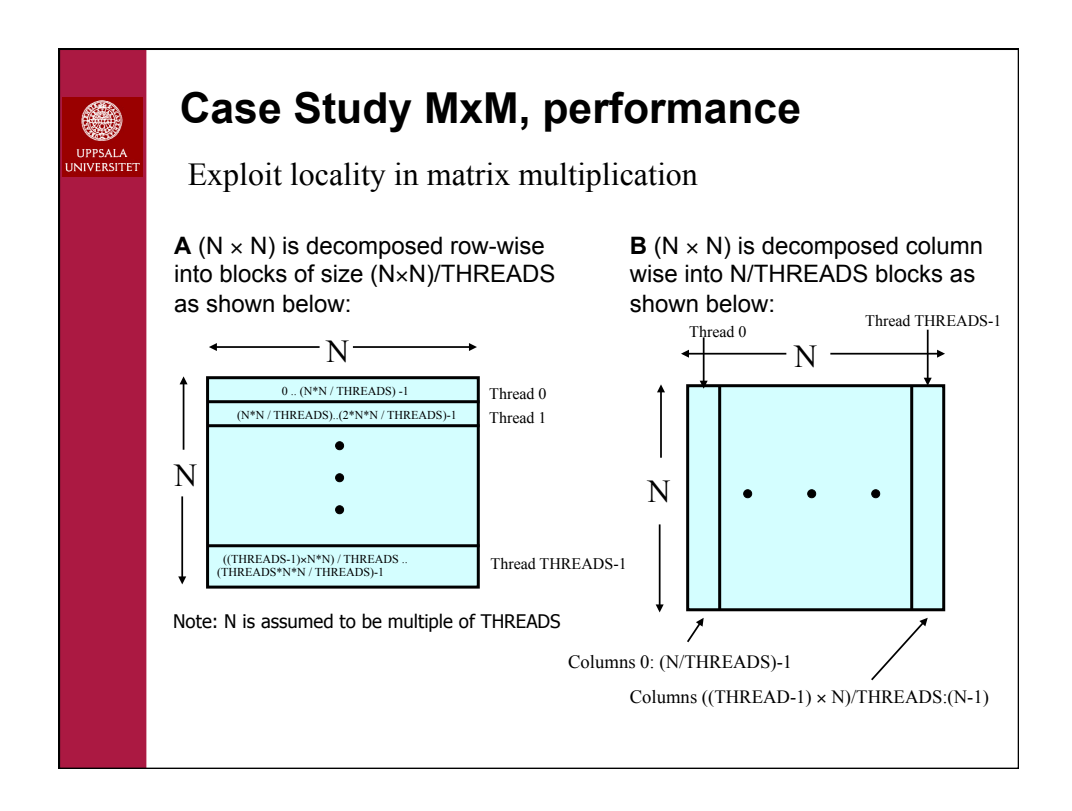

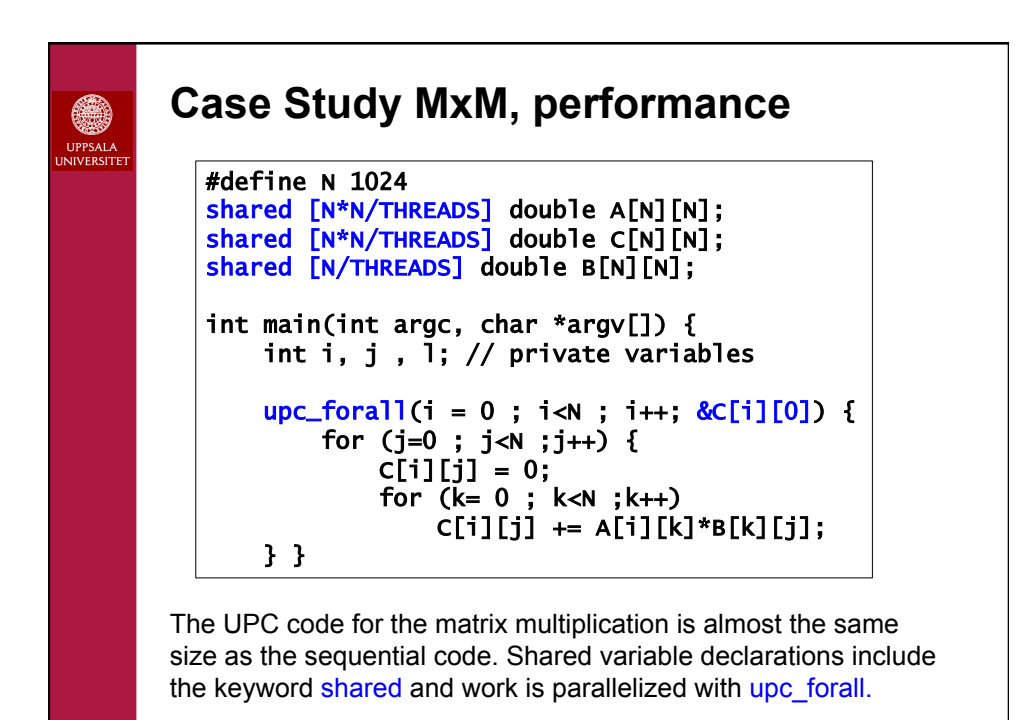

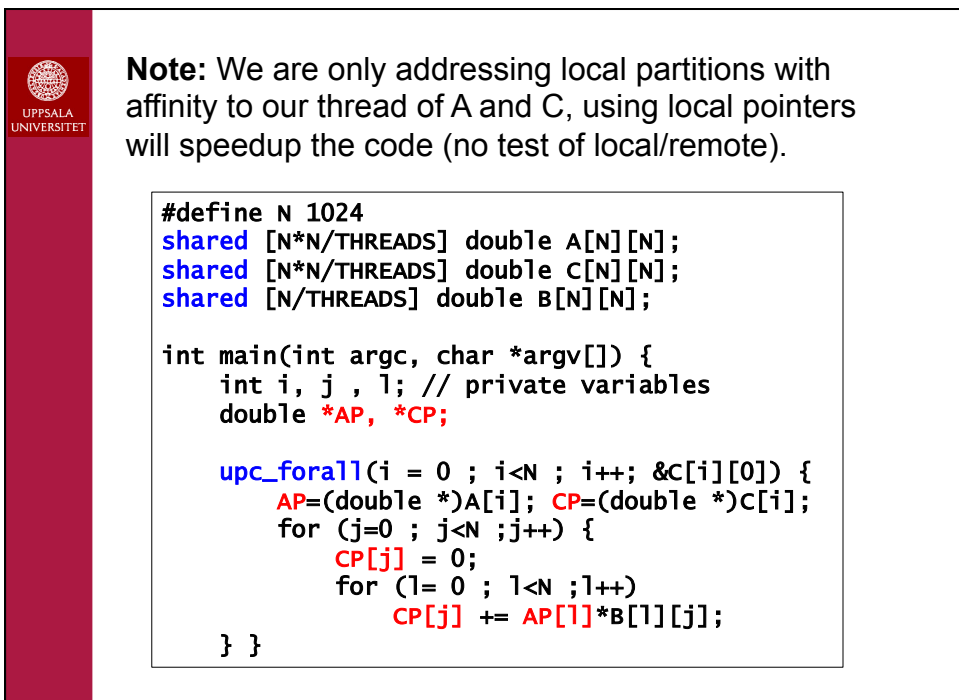

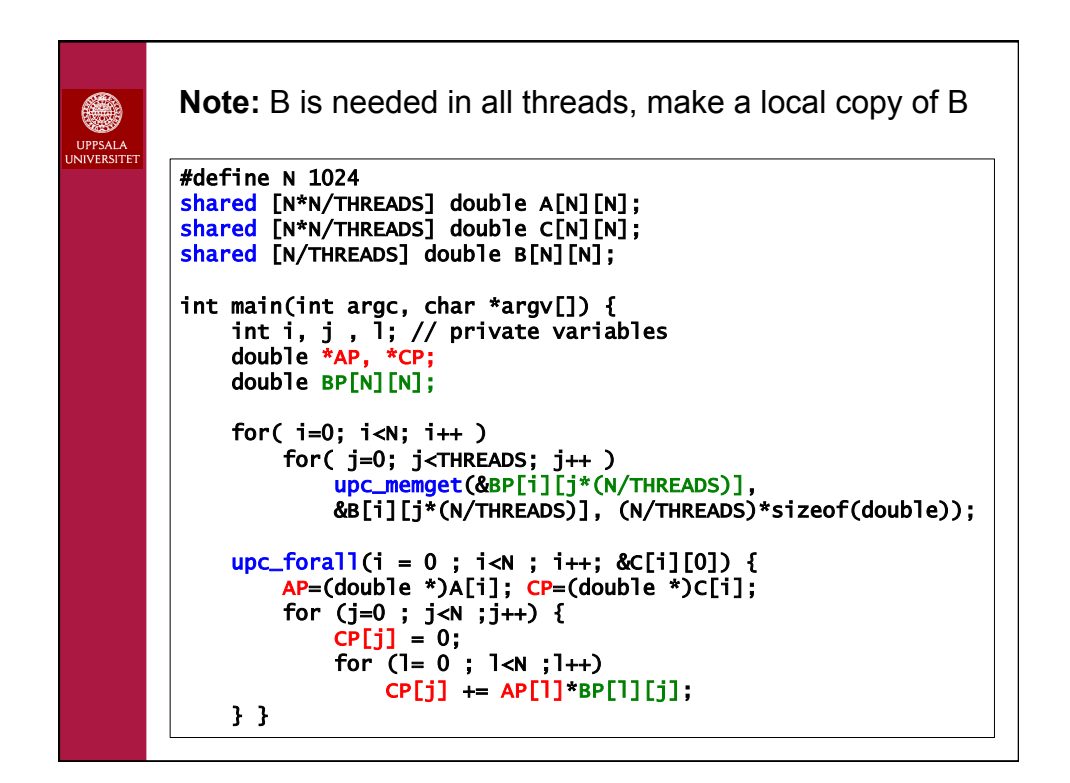

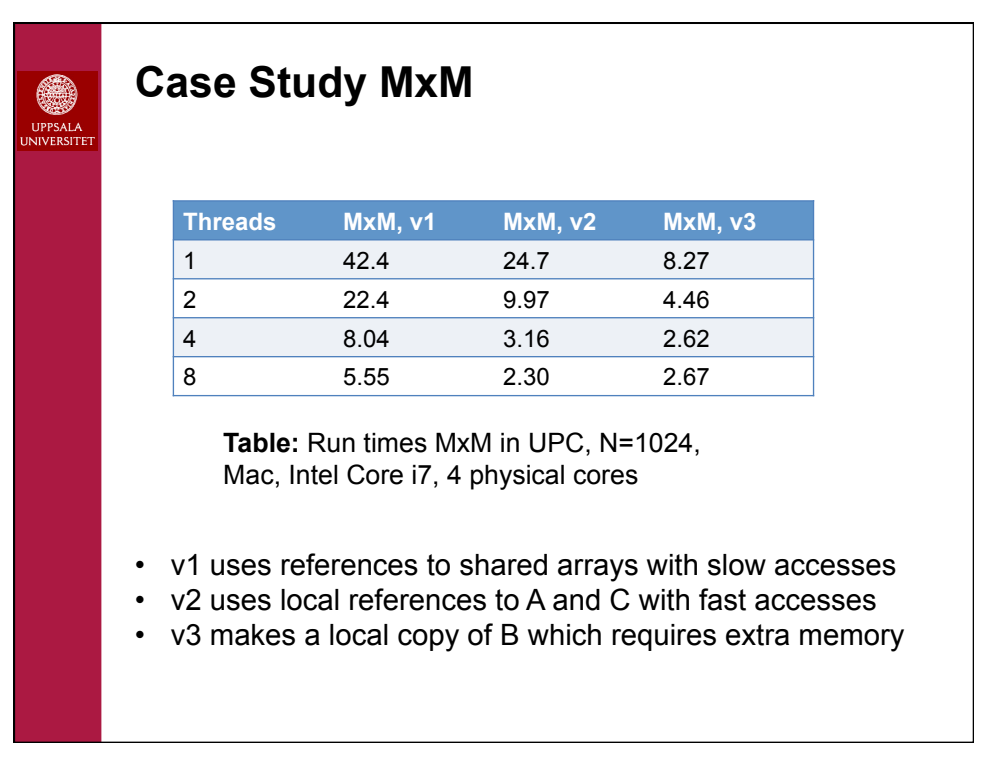

# **UPC installations**

œ.

- UPC Berkeley 2.18 installed on Tintin, Uppmax
	- module load openmpi
	- module load upc/berkeley\_2.18
	- upcc –T=64 file.c // Compile for 64 proc
	- upcrun  $-n$  64 a.out // Run
- GNU UPC installed in Tintin, Uppmax - module load upc/gcc\_4.8
	- upc -O3 -fupc-threads-64 file.c // Compile 64 proc
	- ./a.out // Run
	- $($  upc  $-$ O3 file.c;  $\sqrt{a}$ .out  $-n$  64  $)$
- Your laptop
	- Binaries for Windows and Mac OS X available at Berkeley
	- Build GNU UPC or UPC Berkeley from source files

**Note**, we can run UPC in parallel over several nodes with physically distributed memory on Uppmax.

**UPC References**€ UPPSALA<br>NIVERSIT • GNU UPC http://www.gccupc.org • Berkeley UPC http://upc.lbl.gov • UPC Community http://upc.gwu.edu